# ПРАВИЛА ОФОРМЛЕНИЯ РУКОПИСЕЙ для ежегодника "Успехи биологической химии"

*(редакция 04. 2017)*

## **1. Общие положения**

Ежегодник "Успехи биологической химии" публикует обзоры по актуальным проблемам биохимии и смежных областей науки. Объем рукописи - 1,5-2 п.л. (60.000-80.000 печатных знаков), включая список литературы, таблицы и рисунки (всего не более 7 рис. и табл., в т.ч. 1-2 цветных рисунка, когда это необходимо для понимания излагаемого материала И ТОЛЬКО для русской версии, для английской версия - черно-белые рисунки!).

Редакция принимает на рассмотрение аннотации обзора (2-3 стр. с указанием основных собственных статей) или рукописи, **присланные по электронной почте** на адрес ответственного секретаря (ubkh@inbi.ras.ru) в форме присоединенных файлов (attachment).

Авторам должны указать, что представленный материал ранее нигде не публиковался и не находится на рассмотрении на предмет публикации в других изданиях.

Аннотацию/Рукопись (текст статьи, включая резюме на русском и английском языках, список литературы, подписи к рисункам и таблицы, сведения об авторах с указанием адресов, контактных телефонов и электронной почты и ФИО автора, ответственного за переписку с редакцией, в частности за работу с корректурой) следует оформить одним файлом, а рисунки отдельными файлами.

Аннотация/Рукопись направляется на отзыв специалистам в данной области исследований, и по результатам рецензирования Редколлегия определяет дальнейшую ее судьбу: принятие к публикации в представленном виде, необходимость доработки или отклонение. Рукопись, направленная авторам на доработку по замечаниям рецензентов и редакторов, рецензируется повторно, после чего Редколлегия вновь решает вопрос о приемлемости ее для публикации.

## **2. Структура публикаций**

## 2.1. **1-я страница содержит:**

1) Название статьи,

2) И.О. Фамилия/и автора/ов,

3) Название организации/й и и город/а, где работают автор/ы статьи,

4) План обзора (обязательные главы - I. Введение и Заключение, нумерация глав - латинскими буквами: I, II, III, IV...),

5) Принятые сокращения (для часто повторяющихся терминов), указание на гранты и адрес для корреспонденции (e-mail) даются в конце страницы (т.н. footnote).

6) Благодарности и т.п. даются в конце обзора (перед литературой).

7) Информация о конфликте интересов. В статье (в конце обзора) следует указать на реальный или потенциальный конфликт интересов, связанный с обязательствами отдельных авторов, с поддержкой проекта или каких-либо других существенных конфликтов интересов, которые могут быть расценены как повлиявшие на результаты исследования или их интерпретацию. Если конфликта интересов нет, то следует написать, что «автор(ы) заявляет(ют) об отсутствии конфликта интересов»..

2.2. Таблицы и подписи к рисункам размещаются после основного текста. В тексте необходимо отметить место 1-го упоминания таблицы и рисунка.

2.3. Заголовки первого уровня нумеруются римскими цифрами и печатаются заглавными буквами по центру. Заголовки второго уровня не нумеруются, печатаются заглавными буквами по центру. Заголовки третьего уровня даются курсивом строчными буквами (кроме первой) и печатаются по центру. Заголовки четвертого уровня даются курсивом и помещаются в начале абзаца.

2.4. В конце статьи приводятся:

- аннотации на русском и английском языках (0,3-0,5 страницы).

- КЛЮЧЕВЫЕ СЛОВА на английском языке(не более 7)

- отдельной строкой краткое заглавие статьи (Running title) - не более 50 знаков

- контактные данные автора (тел., е-мейл), ответственного за переписку

## **3. Оформление рукописи.**

3.1. Текст статьи, подписи к рисункам и аннотации предоставляются в редакцию в электронной версией по ЭЛЕКТРОННОЙ почте на адрес ubkh@inbi.ras.ru.

Правила оформления электронной версии см. пп. 3.7-3.9.

3.2. Текст статьи печатается через 1,5 интервала, шрифт Times New Roman, 12 pt (или аналогичный).

3.3. Список **составляется в ПОРЯДКЕ ЦИТИРОВАНИЯ и нумеруется.** Приводятся фамилии и инициалы всех авторов (обратите, пжл., внимание - сначала фамилия, а потом инициалы), полное название статьи (монографии...) (см. образец ниже).

При цитировании литературы в тексте в квадратных скобках указывается номер ссылки.

3.4. Принятые в статье сокращения даются в сноске на первой странице (см. образец ниже). При использовании стандартных сокращений химических и биохимичесих терминов, символов, условных обозначений и пр. рекомендуется руководствоваться правилами, принятыми в журнале "Биохимия".

3.5. Заголовок таблицы печатается по центру и выделяется полужирным шрифтом (см.образец ниже).

3.7. При подготовке электронной версии статьи рекомендуется использовать текстовый редакторы MS Word 2000 и выше.

3.8. Рисунки (графики, схемы и пр.) даются в форматах EPS, WMF или PDF, например, fig-1.pdf и fig-1.wmf.

3.9. Растровые иллюстрации (фотографии) необходимо представлять в формате TIF, возможны также форматы JPG с реальным разрешением 300-600 DPI, приемлемы PDF-файлы.

## 3.10. ОБРАТИТЕ ВНИМАНИЕ!!!

- Не допускается использование запрограммированных заголовков, вставок, ссылок на литературные источники (гиперссылок), увеличение межстрочных и межбуквенных интервалов, а также использование шаблонов (в окне «стиль» должно быть «обычный»). Это относится, в частности, к СПИСКУ ЛИТЕРАТУРЫ, так как запрограммированные порядковые номера при переносе в издательскую программу просто исчезают.

- Авторы не должны использовать такие функции программы Word, как «Закладка», «Примечание», «Сноска», «Концевая сноска», потому что они неправильно интерпретируются программой для макетирования. Если в тексте встречается сноска (или концевая сноска), то сразу после предложения или абзаца с ее номером, надо набрать «{Footnote}», т.е. «{Сноска}», и далее саму сноску.

- Если была использована функция «Рецензирование» при подготовке статьи, то, перед тем как сохранить файл, нужно отменить функцию «Рецензирование» и затем использовать функцию «Принять все изменения в документе».

- Если файл содержит уравнения, надо пользоваться функцией «Редактор уравнений» только для развернутых уравнений (как нумерованных, так и встречающихся в тексте), но не для небольших выражений (обозначений), вкрапленных в текст, например AG, TAS, Кт. (Для таких небольших выражений должны использоваться основные функции программы Word, как и для всего остального текста статьи.) Для выражений, в которых требуется «кернинг» (нижний и верхний индексы, расположенные один под другим), надо использовать только надстрочные и подстрочные знаки (например, NH<sub>3</sub><sup>+</sup>), а «кернинг» будет выполнен редакцией. Эти требования обусловлены тем, что программа при макетировании неправильно воспринимает данные, полученные с помощью функции «Редактор уравнений».

обзоров английский Перевод ежегодника на ЯЗЫК осуществляется группой высококвалифицированных переводчиков-биохимиков, работающих на гонорарной основе, под руководством редактора английской версии журнала «Биохимия».

Авторы, хорошо владеющие профессиональным английским языком, могут представить в редакцию собственный аутентичный перевод статьи (только в электронном виде).

# **ЛИТЕРАТУРА**

# **Журналы**

1. Иванов А.А. (2019) Название статьи, *Прикладная биохимия и микробиология (название журнала полностью !)*, **64**, 89-92.

2. Allain, F.F., Denys, A.A., Spik, G. (1994) Title of article, *Nature Reviews Molecular Cell Biology*, **269**, 16537-16540.

# **Книги**

3. Петров Б.Б., Сидоров С.К. (Год) Гормоны и иммунная система (Название книги, сборника). Л. (Город): Наука (Изд-во), 117 с. (Всего стр.) или 221-223 (цитируемые стр.).

4. Sidorov S.S. (1982) Allosteric Enzymes. Kinetic Behaviour. Chichester: John Willey & Sons. 344 p.

## **Сборники**

5. Иванов И.И.., Петров П.П. (2011) Название статьи, *Успехи биологической химии (название полностью !)*, **36**, 49-86.

6. Сидоров С.С. (1997) Название статьи. *Название сборника*. / Ред. И.П.Рудаков. М.: Наука, 21-77.

## **Диссертации**

7. Фамилия, И.О. (год) Название диссертации: Дисс. ... канд. биол. наук. М.: Институт, где была защищена диссертация, ... с. (количество страниц).

- - - - - - - - - - - - - -

*1-я страница*

# **НАЗВАНИЕ ОБЗОРА**

# И. И. ИВАНОВ

*Название организации (без форм собственности) Институт ххххх РАН, Москва*

I. Введение. II. Структура. III. Функционирование IV. Заключение.

# **I. ВВЕДЕНИЕ**

...

*Принятые сокращения:* ...

*Адрес для корреспонденции:* e-mail - ...

Работа выполнена при поддержке ... фонда, программы...

# **Таблицы:**

Таблица 1 ... (выравнивание по центру)

**Название таблицы** [ссылка, если необходимо] (выравнивание по центру, шрифт полужирный/bold)

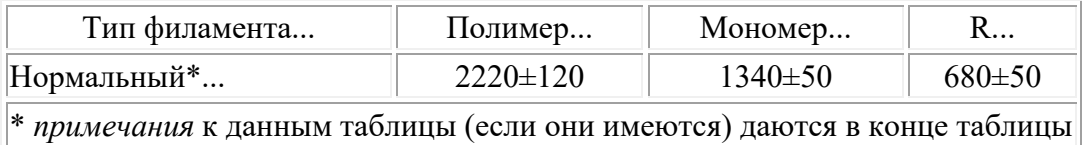